## 1-7. 丸めの表示

適用されている丸めの設定ファイルが、メインメニュー画面で確認できるようになりました。

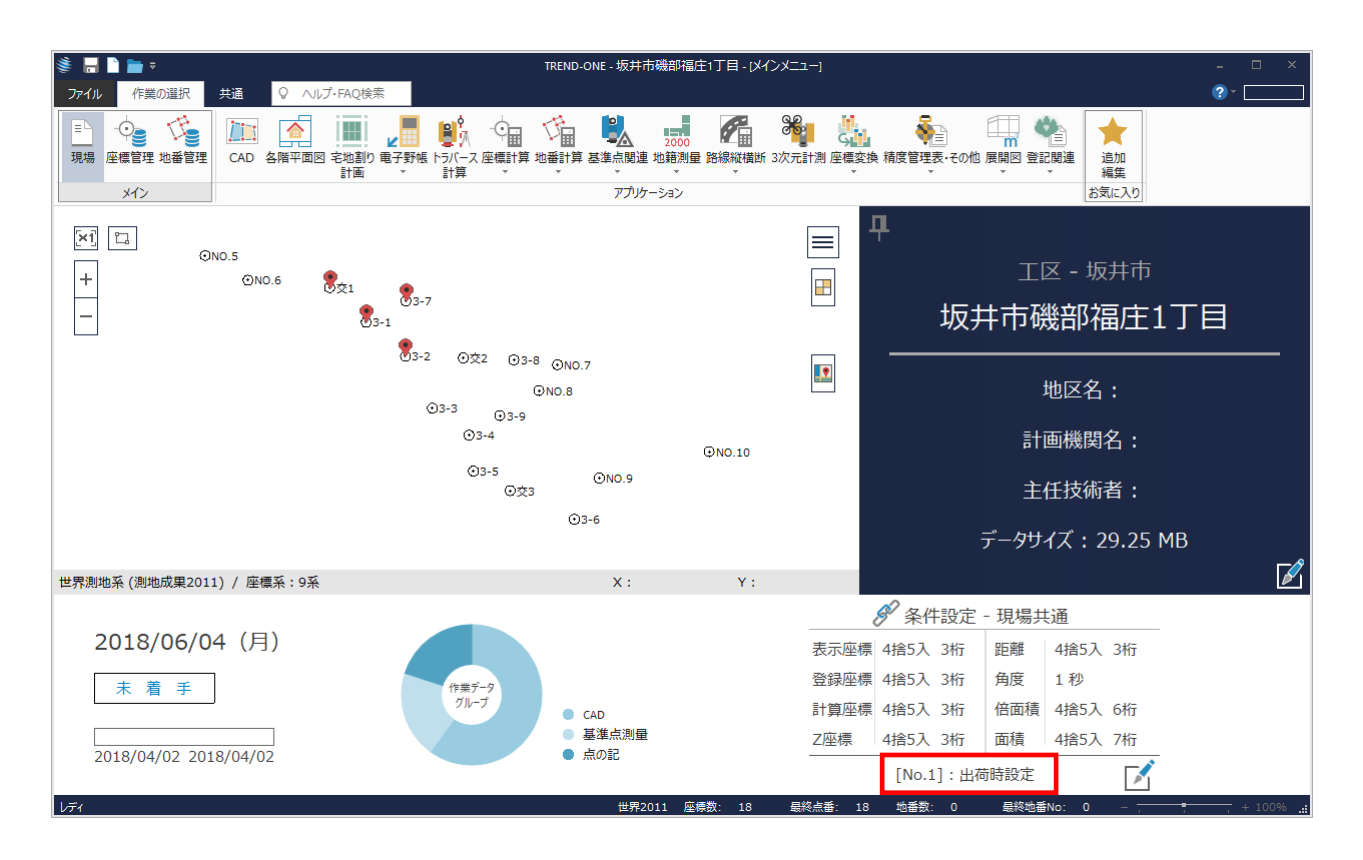